tobit postestimation — Postestimation tools for tobit

Postestimation commandspredictmarginsRemarks and examplesReferenceAlso see

# **Postestimation commands**

The following postestimation commands are available after tobit:

| Command         | Description                                                                                                    |  |  |  |  |  |
|-----------------|----------------------------------------------------------------------------------------------------|--|--|--|--|--|
| contrast        | contrasts and ANOVA-style joint tests of estimates                                                                         |  |  |  |  |  |
| estat ic        | Akaike's, consistent Akaike's, corrected Akaike's, and Schwarz's Bayesian in formation criteria (AIC, CAIC, AICc, and BIC) |  |  |  |  |  |
| estat summarize | summary statistics for the estimation sample                                                                               |  |  |  |  |  |
| estat vce       | variance-covariance matrix of the estimators (VCE)                                                                         |  |  |  |  |  |
| estat (svy)     | postestimation statistics for survey data                                                                                  |  |  |  |  |  |
| estimates       | cataloging estimation results                                                                                              |  |  |  |  |  |
| etable          | table of estimation results                                                                                                |  |  |  |  |  |
| *forecast       | dynamic forecasts and simulations                                                                                          |  |  |  |  |  |
| * hausman       | Hausman's specification test                                                                                               |  |  |  |  |  |
| lincom          | point estimates, standard errors, testing, and inference for linear combinations of coefficients                           |  |  |  |  |  |
| linktest        | link test for model specification                                                                                          |  |  |  |  |  |
| *lrtest         | likelihood-ratio test                                                                                                    |  |  |  |  |  |
| margins         | marginal means, predictive margins, marginal effects, and average marginal effects                                         |  |  |  |  |  |
| marginsplot     | graph the results from margins (profile plots, interaction plots, etc.)                                                    |  |  |  |  |  |
| nlcom           | point estimates, standard errors, testing, and inference for nonlinear combinatio<br>of coefficients                       |  |  |  |  |  |
| predict         | linear, censored, and truncated predictions                                                                                |  |  |  |  |  |
| predictnl       | point estimates, standard errors, testing, and inference for generalized predictions                                       |  |  |  |  |  |
| pwcompare       | pairwise comparisons of estimates                                                                                          |  |  |  |  |  |
| suest           | seemingly unrelated estimation                                                                                             |  |  |  |  |  |
| test            | Wald tests of simple and composite linear hypotheses                                                                       |  |  |  |  |  |
| testnl          | Wald tests of nonlinear hypotheses                                                                                         |  |  |  |  |  |

\*forecast, hausman, and lrtest are not appropriate with svy estimation results.

# predict

## **Description for predict**

predict creates a new variable containing predictions such as linear predictions, standard errors, probabilities, and expected values.

### Menu for predict

Statistics > Postestimation

## Syntax for predict

```
predict [type] newvar [if] [in] [, statistic <u>nooff</u>set]
     predict [type] stub* [if] [in], scores
 statistic
                       Description
Main
                      linear prediction; the default
 xb
                      standard error of the linear prediction
 stdp
                      standard error of the forecast
 stdf
 pr(a,b)
                       \Pr(a < y_i < b)
                      E(y_j | a < y_j < b)
 e(a,b)
                      E(y_{i}^{*}), y_{i}^{*} = \max\{a, \min(y_{i}, b)\}\
 ystar(a,b)
```

These statistics are available both in and out of sample; type predict ... if e(sample) ... if wanted only for the estimation sample.

stdf is not allowed with svy estimation results.

where a and b may be numbers or variables; a missing  $(a \ge .)$  means  $-\infty$ , and b missing  $(b \ge .)$  means  $+\infty$ ; see [U] 12.2.1 Missing values.

### Options for predict

Main

xb, the default, calculates the linear prediction.

- stdp calculates the standard error of the prediction, which can be thought of as the standard error of the predicted expected value or mean for the observation's covariate pattern. The standard error of the prediction is also referred to as the standard error of the fitted value.
- stdf calculates the standard error of the forecast, which is the standard error of the point prediction
  for 1 observation. It is commonly referred to as the standard error of the future or forecast value.
  By construction, the standard errors produced by stdf are always larger than those produced by
  stdp; see Methods and formulas in [R] regress postestimation.

pr(a,b) calculates  $Pr(a < \mathbf{x}_j \boldsymbol{\beta} + \epsilon_j < b)$ , the probability that  $y_j | \mathbf{x}_j$  would be observed in the interval (a, b).

*a* and *b* may be specified as numbers or variable names; *lb* and *ub* are variable names; pr(20,30) calculates  $Pr(20 < x_j\beta + \epsilon_j < 30)$ ; pr(*lb*,*ub*) calculates  $Pr(lb < x_j\beta + \epsilon_j < ub)$ ; and pr(20,*ub*) calculates  $Pr(20 < x_j\beta + \epsilon_j < ub)$ .

*a* missing  $(a \ge .)$  means  $-\infty$ ; pr(.,30) calculates  $Pr(-\infty < \mathbf{x}_j\beta + \epsilon_j < 30)$ ; pr(*lb*,30) calculates  $Pr(-\infty < \mathbf{x}_j\beta + \epsilon_j < 30)$  in observations for which  $lb \ge .$  and calculates  $Pr(lb < \mathbf{x}_j\beta + \epsilon_j < 30)$  elsewhere.

*b* missing  $(b \ge .)$  means  $+\infty$ ; pr(20,.) calculates Pr( $+\infty > \mathbf{x}_j\beta + \epsilon_j > 20$ ); pr(20,*ub*) calculates Pr( $+\infty > \mathbf{x}_j\beta + \epsilon_j > 20$ ) in observations for which  $ub \ge .$ and calculates Pr( $20 < \mathbf{x}_j\beta + \epsilon_j < ub$ ) elsewhere.

- e(a,b) calculates  $E(\mathbf{x}_j \boldsymbol{\beta} + \epsilon_j | a < \mathbf{x}_j \boldsymbol{\beta} + \epsilon_j < b)$ , the expected value of  $y_j | \mathbf{x}_j$  conditional on  $y_j | \mathbf{x}_j$  being in the interval (a, b), meaning that  $y_j | \mathbf{x}_j$  is truncated. a and b are specified as they are for pr().
- ystar(*a*,*b*) calculates  $E(y_j^*)$ , where  $y_j^* = a$  if  $\mathbf{x}_j \boldsymbol{\beta} + \epsilon_j \leq a$ ,  $y_j^* = b$  if  $\mathbf{x}_j \boldsymbol{\beta} + \epsilon_j \geq b$ , and  $y_j^* = \mathbf{x}_j \boldsymbol{\beta} + \epsilon_j$  otherwise, meaning that  $y_j^*$  is censored. *a* and *b* are specified as they are for pr().
- nooffset is relevant only if you specified offset(*varname*). It modifies the calculations made by predict so that they ignore the offset variable; the linear prediction is treated as  $\mathbf{x}_j\beta$  rather than as  $\mathbf{x}_j\beta$  + offset<sub>j</sub>.

scores calculates equation-level score variables.

The first new variable will contain  $\partial \ln L / \partial (\mathbf{x}_i \boldsymbol{\beta})$ .

The second new variable will contain  $\partial \ln L / \partial \sigma$ .

# margins

## **Description for margins**

margins estimates margins of response for linear predictions, probabilities, and expected values.

#### Menu for margins

Statistics > Postestimation

## Syntax for margins

| margins [ <i>n</i>        | narginlist] [, options]                                        |
|---------------------------|----------------------------------------------------------------|
| margins [ <i>n</i>        | narginlist], predict(statistic) [predict(statistic)] [options] |
| statistic                 | Description                                                    |
| xb                        | linear prediction; the default                                 |
| pr( <i>a</i> , <i>b</i> ) | $\Pr(a < y_j < b)$                                             |
| e( <i>a</i> , <i>b</i> )  | $E(y_j   a < y_j < b)$                                         |
| ystar(a,b)                | $E(y_j^*), y_j^* = \max\{a, \min(y_j, b)\}$                    |
| stdp                      | not allowed with margins                                       |
| stdf                      | not allowed with margins                                       |

Statistics not allowed with margins are functions of stochastic quantities other than e(b). For the full syntax, see [R] margins.

# **Remarks and examples**

#### stata.com

#### Example 1: Marginal predictions

In example 2 of [R] **tobit**, we fit a tobit model of annual number of hours that married women spend working and then obtained estimated average marginal effect of 47.47 for years of education on observed hours worked.

```
. use https://www.stata-press.com/data/r18/mroz87
(1975 PSID data from Mroz, 1987)
. tobit whrs75 nwinc wedyrs wexper c.wexper#c.wexper wifeage kl6 k618, ll(0)
(output omitted)
. margins, dydx(wedyrs) predict(ystar(0,.))
(output omitted)
```

However, we may not want this overall effect. To obtain marginal effects for specific alternative scenarios, we use margins with the at() option. For example, continuing with example 2 of [R] tobit to estimate the means of the marginal effects on the expected value of the censored outcome conditional on education ranging from 8 years to 17 years, we type

```
. margins, dydx(wedyrs) predict(ystar(0,.)) at(wedyrs=(8(1)17))
Average marginal effects
                                                          Number of obs = 753
Model VCE: OIM
Expression: E(whrs75*|whrs75>0), predict(ystar(0,.))
dy/dx wrt: wedyrs
1._at: wedyrs = 8
2._at: wedyrs = 9
3._at: wedyrs = 10
4._at: wedyrs = 11
5._at: wedyrs = 12
6._at: wedyrs = 13
7._at: wedyrs = 14
8._at: wedyrs = 15
9._at: wedyrs = 16
10._at: wedyrs = 17
```

|        |     | dy/dx    | Delta-method<br>std. err. | Z    | P> z  | [95% conf. | interval] |
|--------|-----|----------|---------------------------|------|-------|------------|-----------|
| wedyrs |     |          |                           |      |       |            |           |
|        | _at |          |                           |      |       |            |           |
|        | 1   | 39.58775 | 8.432006                  | 4.69 | 0.000 | 23.06132   | 56.11418  |
|        | 2   | 41.4497  | 9.421414                  | 4.40 | 0.000 | 22.98407   | 59.91533  |
|        | 3   | 43.30531 | 10.41233                  | 4.16 | 0.000 | 22.89752   | 63.71309  |
|        | 4   | 45.14859 | 11.39804                  | 3.96 | 0.000 | 22.80885   | 67.48833  |
|        | 5   | 46.97371 | 12.37208                  | 3.80 | 0.000 | 22.72489   | 71.22254  |
|        | 6   | 48.77504 | 13.32825                  | 3.66 | 0.000 | 22.65216   | 74.89793  |
|        | 7   | 50.54717 | 14.26071                  | 3.54 | 0.000 | 22.5967    | 78.49765  |
|        | 8   | 52.28499 | 15.16403                  | 3.45 | 0.001 | 22.56403   | 82.00594  |
|        | 9   | 53.98369 | 16.03324                  | 3.37 | 0.001 | 22.55912   | 85.40827  |
|        | 10  | 55.63887 | 16.8639                   | 3.30 | 0.001 | 22.58624   | 88.6915   |

The estimated mean of the marginal effects is about 39.59 hours for 8 years of schooling, about 41.45 hours for 9 years of schooling, and so on.

4

# Reference

McDonald, J. F., and R. A. Moffitt. 1980. The use of tobit analysis. Review of Economics and Statistics 62: 318–321. https://doi.org/10.2307/1924766.

# Also see

- [R] tobit Tobit regression
- [U] 20 Estimation and postestimation commands

Stata, Stata Press, and Mata are registered trademarks of StataCorp LLC. Stata and Stata Press are registered trademarks with the World Intellectual Property Organization of the United Nations. StataNow and NetCourseNow are trademarks of StataCorp LLC. Other brand and product names are registered trademarks or trademarks of their respective companies. Copyright (c) 1985–2023 StataCorp LLC, College Station, TX, USA. All rights reserved.

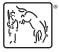

For suggested citations, see the FAQ on citing Stata documentation.